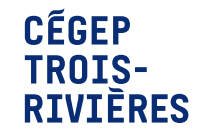

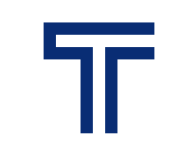

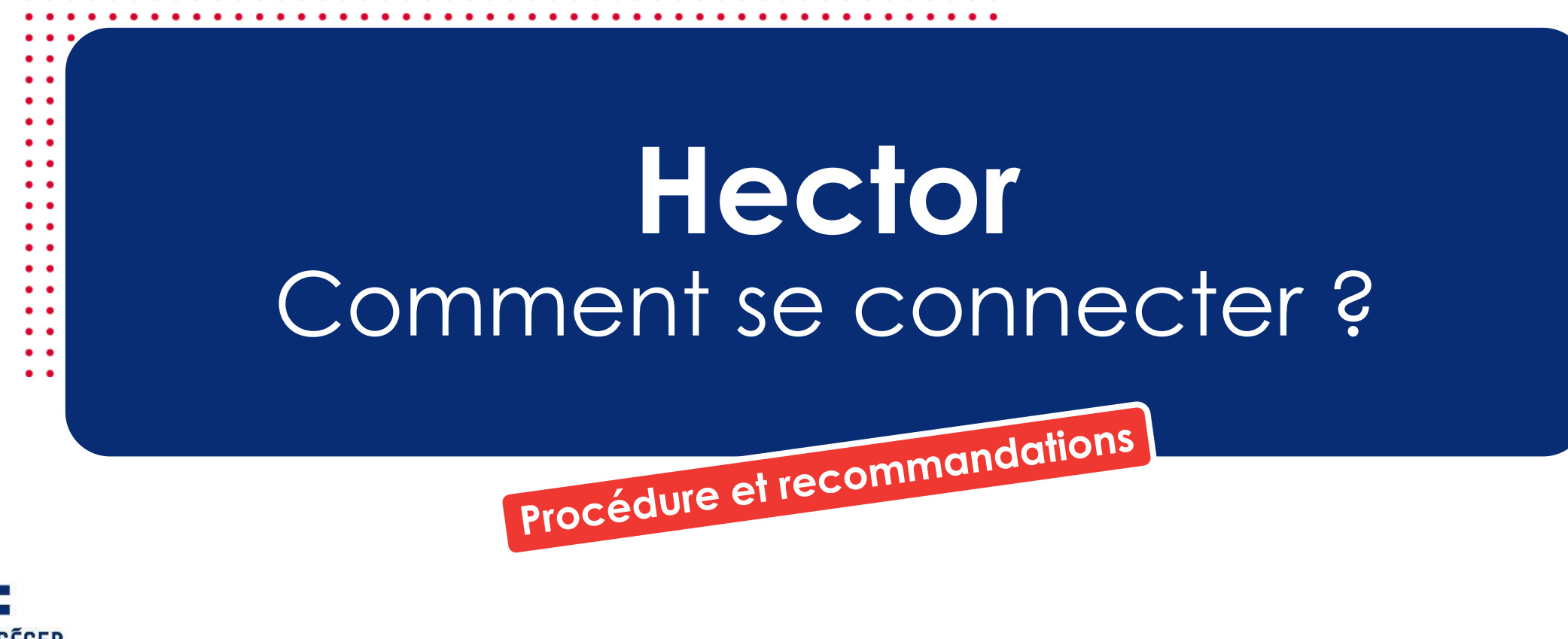

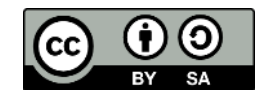

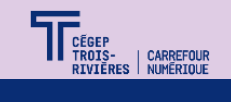

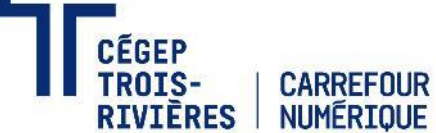

## **Connexion à Hector**

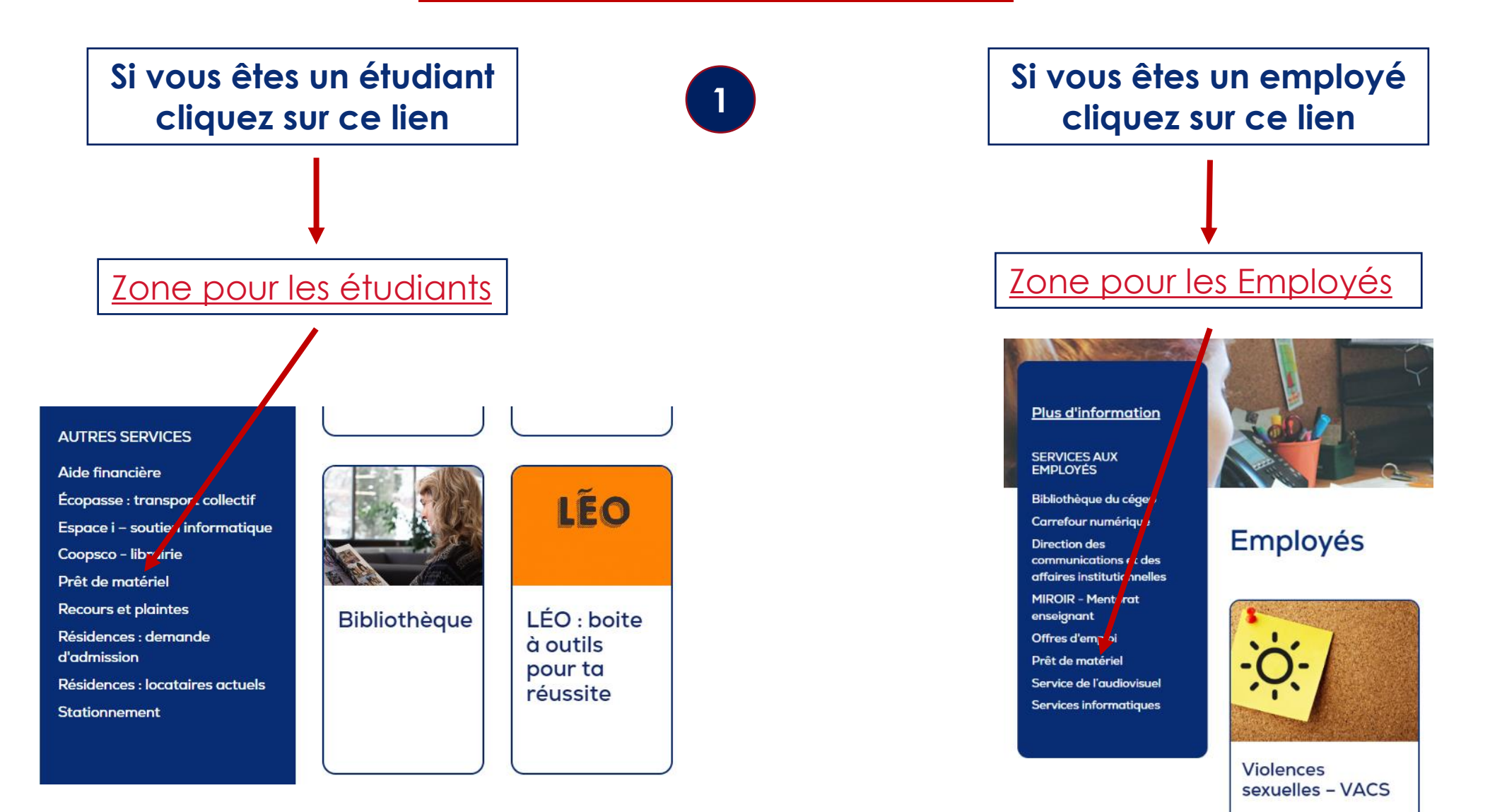

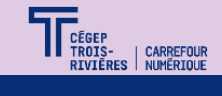

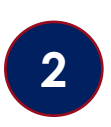

# **Cliquer sur ce lien pour aller sur le site de réservation**

Le Cégep met à la disposition de la communauté collégiale du matériel numérique pouvant servir dans un contexte académique ou dans le cadre d'activités parascolaires et professionnelles.

Quelques exemples d'équipement disponible au comptoir du Carrefour numérique :

- · Ordinateur portable pour les étudiants
- Appareils photos
- Caméra
- Micro
- · Tablette graphique

L'accès se fait avec votre compte Microsoft 365.

#### Faire une réservation

#### Aide pour la connexion

D'autres comptoirs avec du matériel spécifique à certains programmes d'études s'ajouteront au cours de l'année 2024.

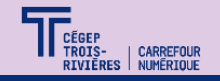

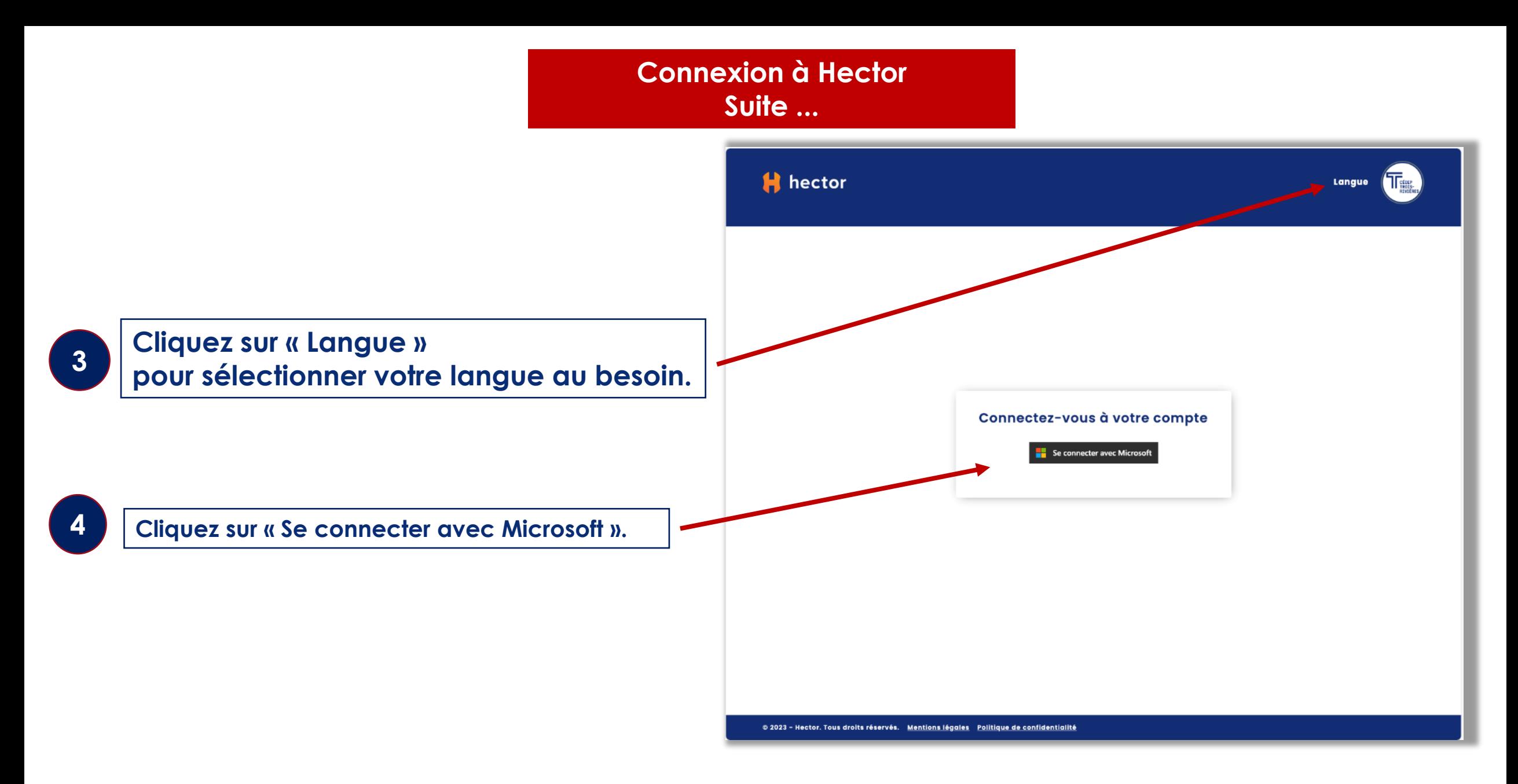

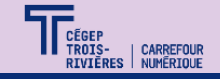

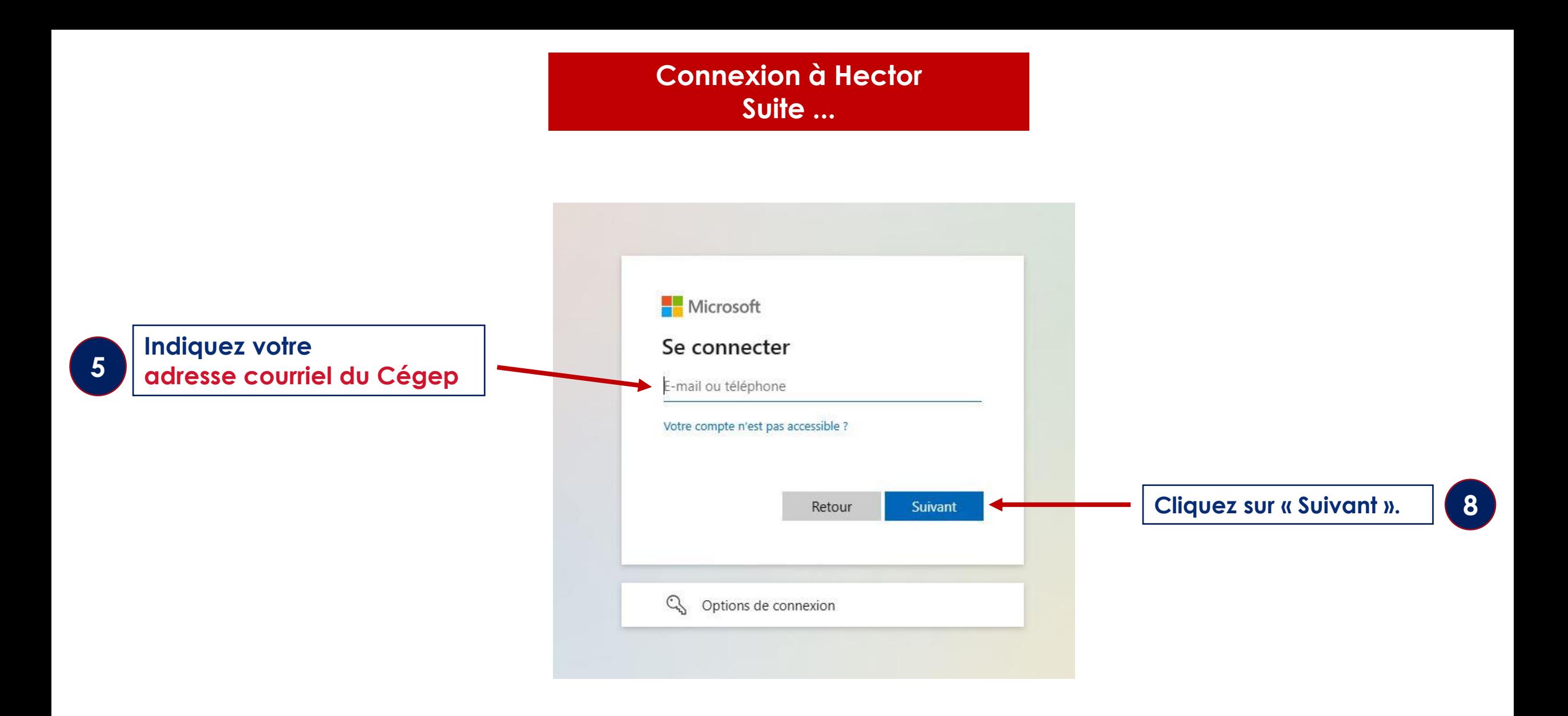

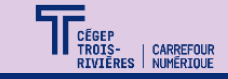

### **Connexion à Hector Suite ...**

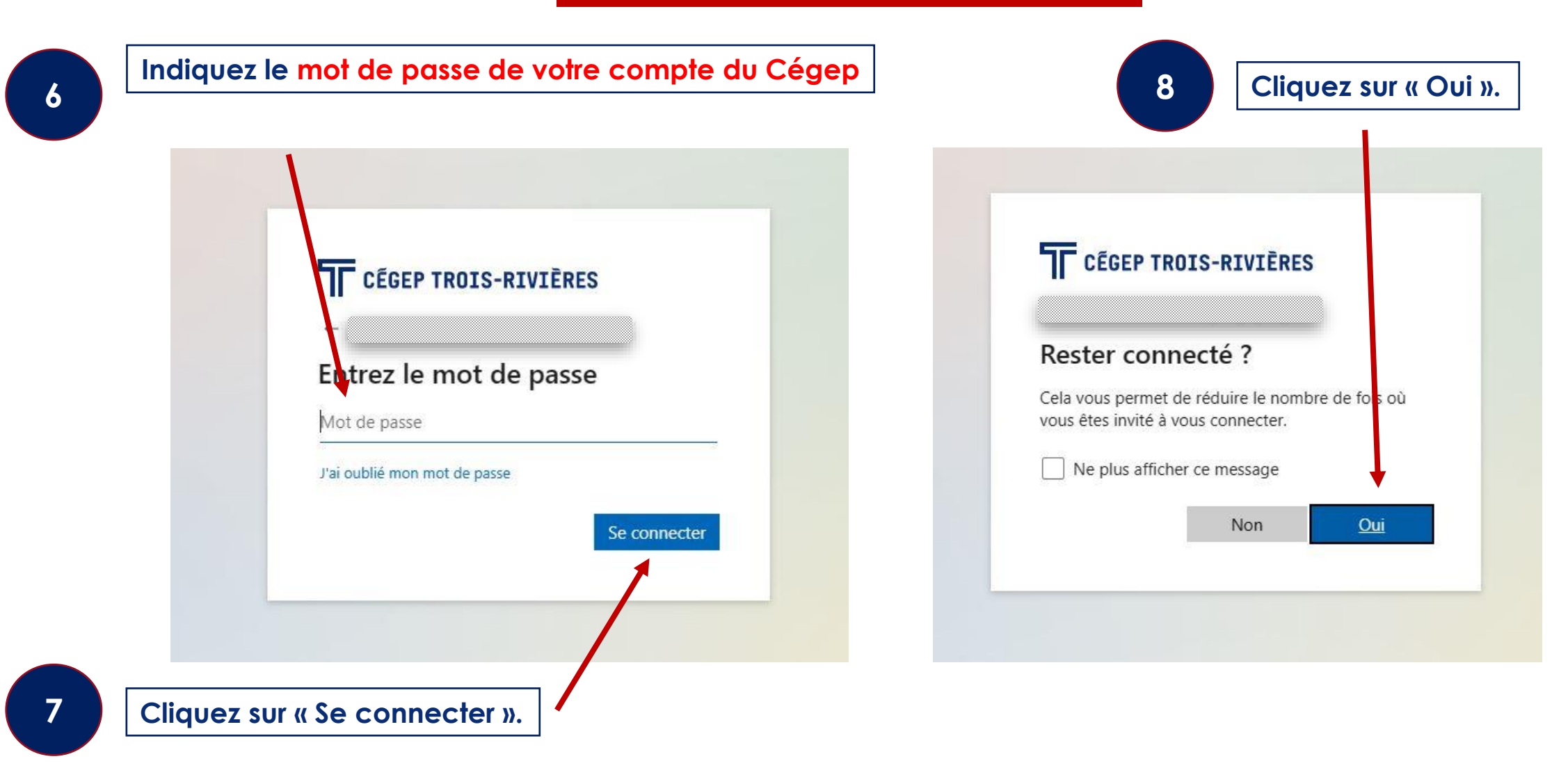

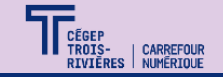

**Connexion à Hector Aide supplémentaire**

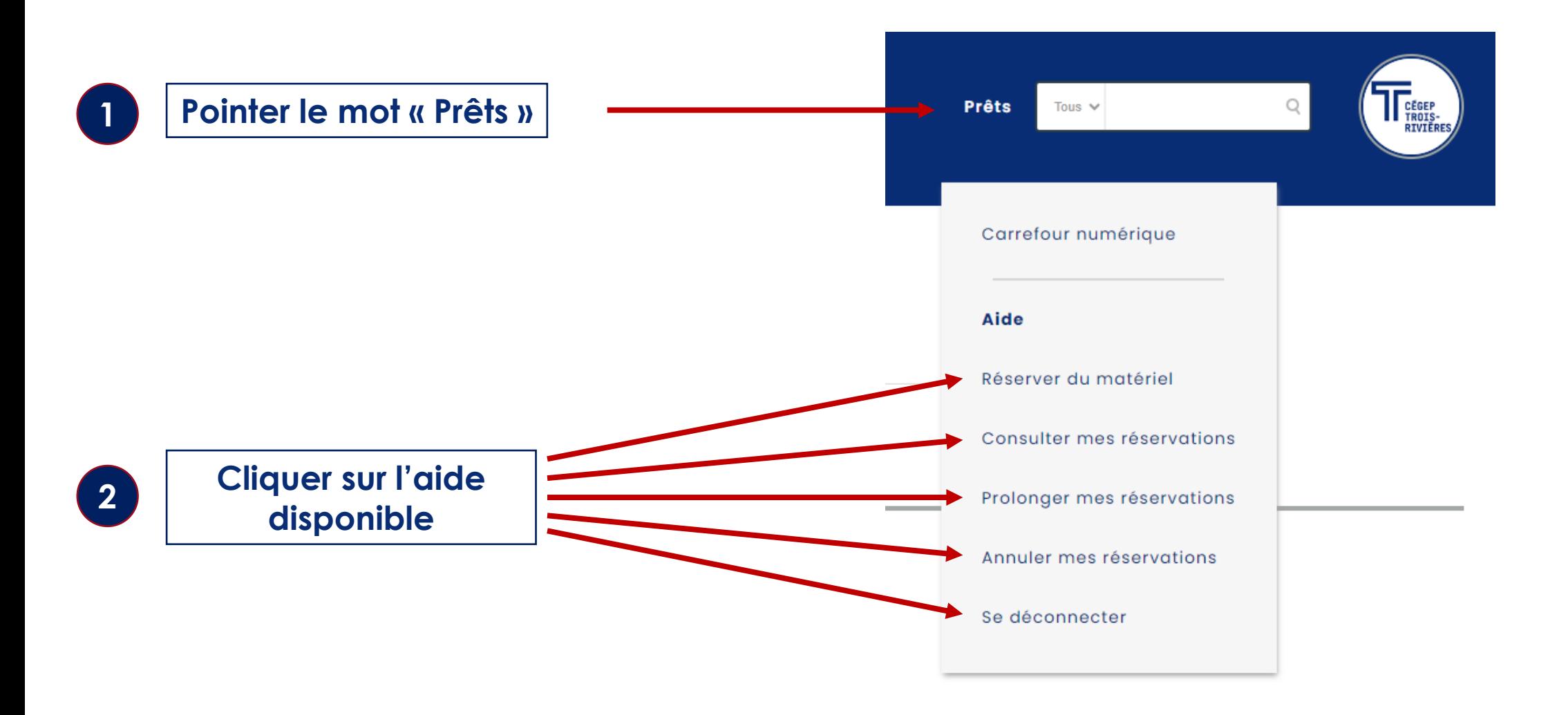

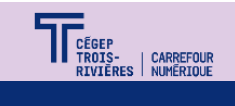

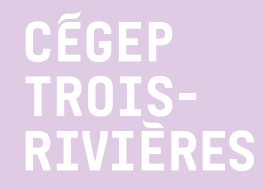

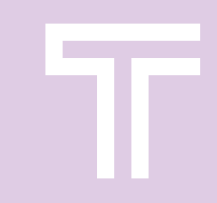

# **Assistance ou accompagnement**

**Contacter l'équipe du Carrefour numérique en tout temps en passant par le guichet « [Besoins numériques + Accompagnement/Assistance](https://guichet.cegeptr.qc.ca/Web/CreateRequest.aspx) » ou par courriel [carrefour.numerique@cegeptr.qc.ca](mailto:carrefour.numerique@cegeptr.qc.ca)**

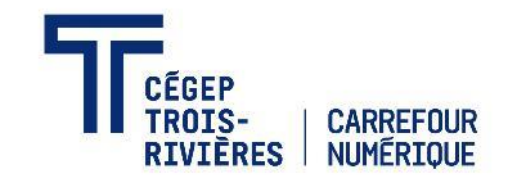

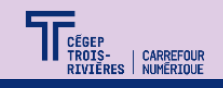